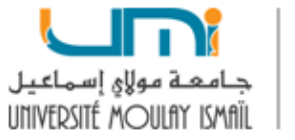

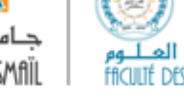

## Filière: SMI-4 A.U: 2023/2024

## TP2

Nous devons inclure le fichier emu8086.inc dans le code source de notre programme à l'aide de l'instruction *include 'emu8086.inc'*, ce fichier est un fichier maître, contient toutes les déclarations de macros et les appels de sous-programmes.

Emu8086.inc définit les macros suivantes:

- ❐ Gotoxy colonne, ligne: Définit la position du curseur.
- ❐ Putc 'char': Affiche à l'écran le code ASCII d'un caractère .
- ❐ Print 'string': Affiche à l'écran une chaîne de caractères.
- □ Printn 'string': Le même principe que Print, mais ajoute automatiquement "retour chariot" à la fin de la chaîne.

Le fichier emu8086.inc définit les sous-programmes suivants:

- ❐ Scan\_num: Lit un entier au clavier et le stocke dans le registre CX.
- ❐ Print\_num: Affiche à l'écran la valeur d'un nombre signé stocké dans le registre AX.
- □ Print\_num\_uns: Affiche à l'écran la valeur d'un nombre non signé stocké dans le registre AX.
- □ Get string: Lit une chaîne de caractère au clavier et stocke son code ASCII à l'adresse DS:DI, la taille de chaîne se trouve dans le registre DX. Le sous-programme s'arrête lorsque la touche « Entrée » est enfoncée.
- ❐ Print\_string: Affiche à l'écran le contenu de la chaîne à l'adresse DS:SI. La chaîne doit être une chaîne de type C (i.e. terminée par 0).
- □ Clear\_screen: Servant à effacer l'écran.

## ❐ Remarques:

- 1. Pour pouvoir utiliser un sous-programme on doit déclarer **Define\_Nom\_de\_ sous**programmes après la fin du code segment.
- 2. Pour pouvoir utiliser Print\_num, on doit déclarer Define\_Print\_num et Define Print num uns.

## **Exercices**

- 1. Écrire un programme qui multiplie un entier par 10, en utilisant l'instruction de décalage qui convient.
- 2. Écrire un programme qui lit 2 entiers au clavier et qui affiche "OUI" si le premier divise le second et "NON" sinon.
- 3. Écrire un programme qui calcule le maximum de 3 entiers entrés au clavier.
- 4. Écrire un programme qui permet de calculer la factorielle d'un nombre entier positif N.
- 5. Écrire un programme qui permet de remplir un tableau d'entier et afficher le 1er nombre divisible par 4.
- 6. Écrire un programme qui inverse une chaîne de caractères.
- 7. Écrire un programme qui lit une chaine de caractères du clavier et qui teste s'il s'agit d'un palindrome.